Portable DVD player PET731

Register your product and get support at www.philips.com/welcome

# Használati útmutató

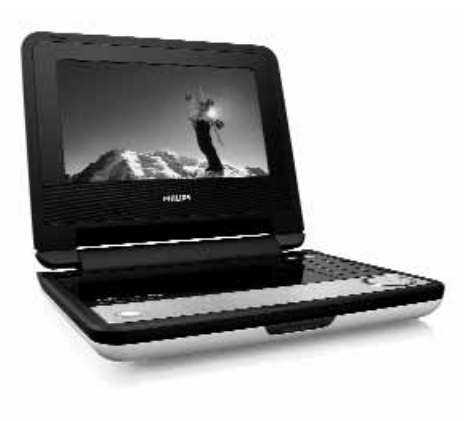

# **PHILIPS**

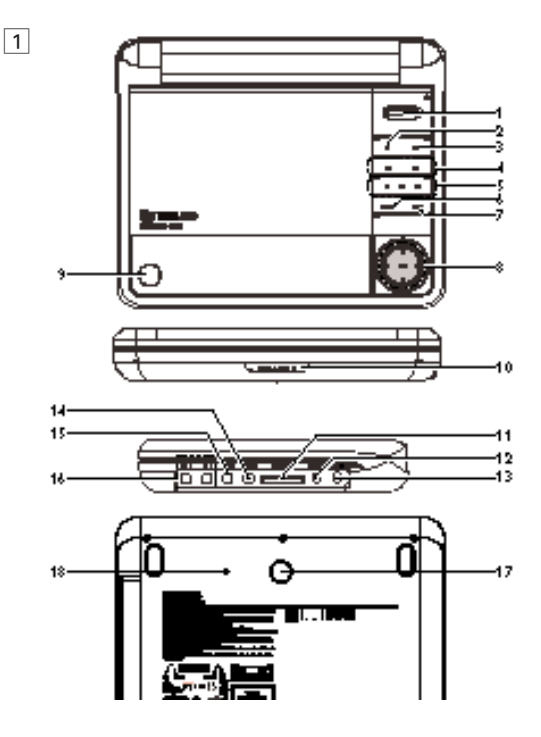

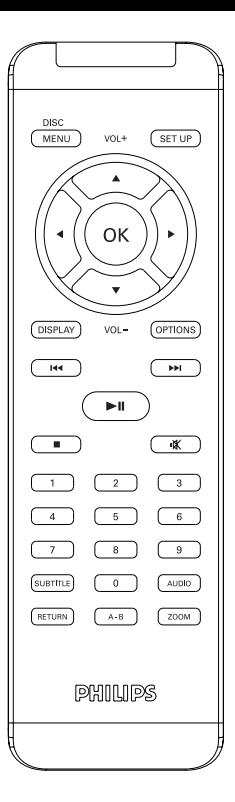

# agyar

**Köszönjük, hogy Philips terméket vásárolt, és üdvözöljük a Philips világában!** 

**A Philips által biztosított teljes körű támogatáshoz itt regisztrálhatja termékét: www.philips.com/welcome.**

# **Tartalomjegyzék**

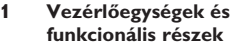

- 1.1 A készülék irányítógombjai
- 1.2 Távvezérlés<br>2 **Bemutatk**o
- **2 Bemutatkozás**
- 2.1 Az Ön hordozható DVD-lejátszója
- 2.2 Kicsomagolás
- 2.3 Elhelyezés
- 2.4 Lejátszható formátumok
- 2.5 Zero Bright Dotô
- **3 Általános információk**
- **4 Az egységek feltöltése**
- 4.1 A DVD lejátszó feltöltése
- 4.2 A távvezérlő üzembe helyezése
- **5 Indítás**
- 5.1 Beállítás
- 5.2 DVD lejátszása
- 5.3 VCD lejátszása
- 5.4 Super (S)-VCD lejátszása
- 5.5 Zene CD lejátszása
- 5.6 MP3/WMA-CD lejátszása
- 5.7 Kép-CD lejátszása
- 5.8 Lejátszás SD/MMC kártyáról
- **6 További funkciók**
- 6.1 A DISPLAY menü
- 6.2 Csatlakozás
- 6.2.1 Fejhallgató
- 6.2.2 TV
- 6.2.3 Component Video(YPbPr/YCbCr)
- 6.2.4 SD/MMC memóriakártya alizat
- 6.2.5 Koaxiális
- **7 Hibaelhárítás**
- **8 Műszaki adatok**

# 1 Vezérlőegységek és funkcionális részek

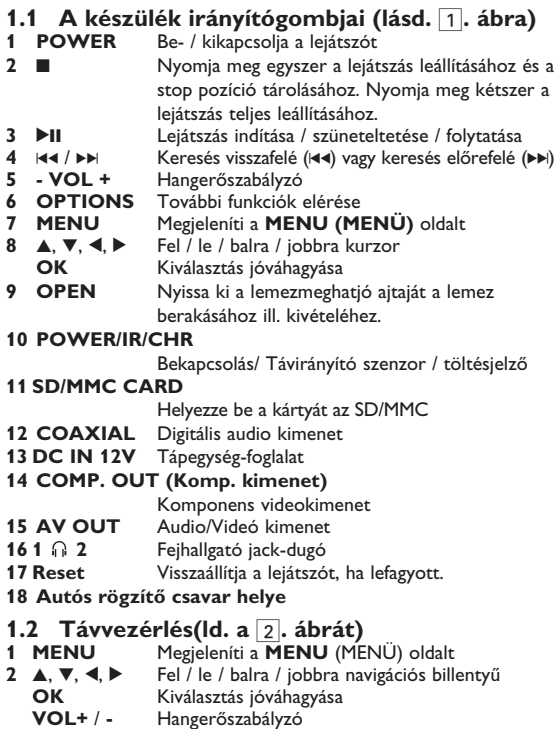

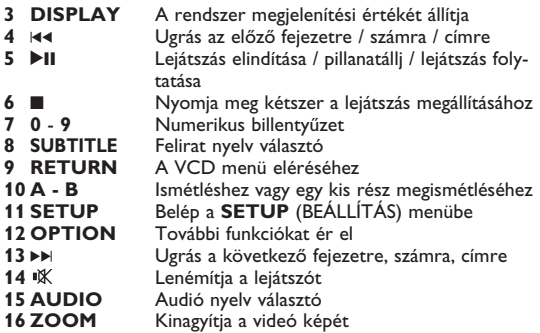

#### **VIGYÁZAT!**

Ha nem az ezen kézikönyvben ismertetett módon használja a szabályzókat, végzi el a beállításokat, vagy más eljárásokat alkalmaz, akkor veszélyes sugárzás érheti, vagy más, bizonytalan kimenetelű esemény történhet.

#### 2 Bemutatkozás

# **2.1 Az Ön hordozható DVD-lejátszója**

Hordozható DVD-lejátszójával az univerzális DVD Video szabvánnyal készült összes digitális videokorongot lejátszhatja. Ezzel az eszközzel teljes hosszúságú mozifilmeket nézhet végig valódi moziminőségben, sztereó vagy többcsatornás hanggal (a korongtól és a lejátszási beállításoktól függően).

A készülék rendelkezik a DVD-Video lejátszók olyan egyedülálló funkcióival, mint például a hangsávnak, a felirat nyelvének vagy különböző kameraállásoknak a kiválasztása (mely szintén korongfüggő).

A gyemekek számára nézhető képanyagot szülői zár segít megszűrni. A készülék használatát képernyőn megjelenő menürendszer, a készülék saját kijelzője és a távirányító teszi meglepően egyszerűvé.

# **2.2 Kicsomagolás**

Először az alábbi lista alapján ellenőrizze és azonosítsa az egyes elemeket:

- Hordozható DVD-lejátszó • Távvezérlő<br>• Génkocsi adapter (12V) Használati útmutató
- Gépkocsi adapter (12V) Használati útmutató
- $\cdot$  Hálózati adapter
- 
- 
- 
- Antenna Komponens kábel
- Autós fejtámasz rögzítő készlet

# **2.3 Elhelyezés**

- Helyezze a lejátszót szilárd, sík felületre.
- Tartsa távol minden fűtőberendezéstől és közvetlen napsugárzástól.
- Ha a lejátszó hibásan kezdi olvasni a CD- és DVD-korongokat, mielőtt szervizbe vinné, próbálja meg tisztítólemezt lejátszva eltávolítani az esetleges szennyeződéseket az olvasófej lencséjéről. Minden egyéb tisztítási módszer a lencse károsodásával járhat.
- Mindig tartsa zárva a lejátszó ajtaját, hogy elkerülhető legyen a lencse szennyeződése.
- Ha a készülék hűvösből hirtelen meleg környezetbe kerül, a lencse bepárásodhat. Ekkor nem képes beolvasni a CD-/DVDkorongot. Hagyja átmelegedni a lejátszót, hogy a nedvesség elpárologhasson.

# **2.4 Lejátszható formátumok**

DVD-Video korongokon kívül a készülék képes mindenféle Video CD és zenei CD lejátszására (beleértve a CDR, CDRW, DVDĪR és DVDĪRW formátumokat is).

#### **2.4.1 DVD-Video**

A korongra felvett anyagtól függően (mozi, videoklip, filmsorozat stb) azon egy vagy több cím is található,

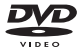

melyeken belül több fejezet lehet. Az ezekhez való könnyű és gyors hozzáférés érdekében készüléke lehetővé teszi a címek, fejezetek közötti navigálást.

#### **2.4.2 Video CD**

A korongra felvett anyagtól függően (mozi, videoklip, filmsorozat stb.) azon egy vagy több sáv található, melyeken belül egy vagy több index is lehet. Ezek az információk rendszerint a borítón olvashatók. Az ezekhez való

könnyű és gyors hozzáférés érdekében készüléke lehetővé teszi a sávok és az indexek közötti navigálást.

#### **2.4.3 Zenei CD / MP3 CD / WMA**

A zenei CD / MP3 CD / WMA korongok csak zeneszámokat tartalmaznak. Ezek a megszokott módon, sztereó rendszeren keresztül a távirányítón vagy a főegységen található gombokkal, esetleg a TV készülék képernyőjén megjelenő menürendszer (OSD) segítségével játszhatóak le.

**2.4.4 JPEG fájlokat tartalmazó CD** A készüléken JPEG állóképek is megjeleníthetők.

#### **2.4.5 A DivX-ről**

A DivX egy közkedvelt médiatechnológia, melyet a DivX Inc. hozott létre. A DivX médiafájlok erősen tömörített

videót tartalmaznak magas vizuális minőséggel és kis fájlméret mellett. A DivX fájlok továbbá tartalmazhatnak fejlett média funkciókat, mint pl. menük, feliratok és alternatív audió számok. Számos DivX médiafájl elérhető online, és Őn is készíthet saját fájlt a saját tartalommal a DivX.com könnyen kezelhető eszközeivel.

# **2.5 Zero Bright Dot™**

Élvezze a legjobb minõségû, zavaró üres pontoktól mentes képeket az LCD kijelzõn. Az LCD kijelzõk általában rendelkeznek némi tökéletlenséggel, amit az LCD ipar

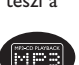

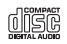

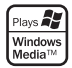

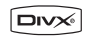

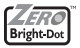

"világos foltoknak" hív. Bizonyos számú fehér folt jelenlétét eddig elkerülhetetlennek tartották az LCD gyártás során. A Philips szigorú minõségellenõrzési rendszerének köszönhetõen azonban a zéró tolerancia elvét alkalmazza a fehér foltok esetében a hordozható DVD-lejátszók LCD kijelzõinél. Válassza a Philips hordozható DVD-lejátszóját a Philips Zero Bright Dot™ technológiájával az optimális képminõség eléréséhez.

A garancia szerviz régiónként különbözik. Keresse fel a helyi Philips képviselõjét rszletesebb információért.

#### 3 Általános információk

# **Tápforrások**

A készülék a mellékelt váltóáramú hálózati adapter, gépkocsi adapter vagy akkumulátor által táplálva üzemeltethető.

- Győződjön meg róla, hogy a hálózati adapter bemenő feszültsége illeszkedik a helyi hálózati feszültséghez. Ha nem, a hálózati adapter és a készülék egyaránt károsodhat.
- Az elektromos áramütés elkerülése érdekében ne érjen nedves kézzel az adapterhez.
- Gépkocsi adapterrel (szivargyújtóról) történő használat esetén először ellenőrizze, hogy az adapter bemenő feszültsége illeszkedik-e a gépkocsi feszültséghez.
- Ha a készüléket hosszabb ideig nem használja, húzza ki a hálózati adaptert a konnektorból, vagy távolítsa el belőle az akkumulátort.
- Az adaptert a csatlakozó dugónál fogva húzza ki. Soha ne húzza a kábelnél fogva.

Mindig a mellékelt hálózati adaptert használja (AY4195)

### **Biztonság és karbantartás**

- Ne szerelje szét az egységet, a lézersugár veszélyes lehet a szemre. Minden javítást bízzon szakképzett szerelőre.
- Ha folyadék vagy idegen tárgy került bele, áramtalanítsa a készüléket, húzza ki a hálózati adapterét.
- Ügyeljen arra, hogy a készüléket ne érhesse hirtelen mechanikai behatás (pl. ne essen le), mert az üzemzavart okozhat.
- Vagy fűtőberendezés által keltett hőhatásnak.
- Ez a termék nem vízálló: Ne merítse a lejátszót vízbe. A lejátszó házába kerülő víz súlyos károsodást és rozsdásodást okozhat.
- A tisztításhoz ne használjon semmilyen tisztítószert, amely alkoholt, ammóniát, benzint vagy egyéb oldószereket tartalmaz, mert az ilyen vegyszerek károsíthatják a lejátszót külső felületeit.
- A készüléket nem szabad vízbe meríteni vagy lefröcskölni. Semmilyen veszélyforrást se helyezzünk a készülékre (pl. Folyadékkal töltött tárgyat, meggyújtott gyertyát).
- Soha ne nyúljon a készülék lencséjéhez, melyet az ábrán az jelzés mutat.!

**Hallás védelem**

**Halgassa a hangot mérsékelt hangerővel.**

- A fejhallgatók nagy hangerővel való hallgatása halláskárosodáshoz vezethet. Ez a termék olyan decibel skálájú hangokat generál, melyek egészséges személyek esetében is hallás károsodást okozhatnak, még az egy percnél rövidebb időtartamú hallgatás esetén is. A magasabb decibel skála a már halláskárosult használóknak javasolt.
- Maga a hangszint könnyen megtévesztő lehet. Mivel rövid időn belül a fül "komfort érzete" hozzászokik a magasabb hangerőhöz és azt veszi normálisnak. Tehát huzamosabb hallgatás után, ami "normálisnak" hangzik, valójában túl hangos és ártalmas lehet a fülnek. Ennek elkerülése érdekében állítsa be a hangerőt a kezdeti kellemes hangszintnek megfelelően, s hagyja meg azon az egyenletes hangerőn.

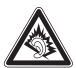

- A fej- és fülhallgatóból érkező túl nagy hangerő halláskárosodást okozhat.
- **Biztonságos hangerő beállításához:**
- Állítsa a hangerő szabályozót alacsony hangerőre.
- Lassan és fokozatosan növelje a hangerőt, addíg, amíg kényelmesen hallja a hangot, tisztán és torzítás nélkül.
- **Csak mérsékelt időtartamig hallgassa:**
- A hang hosszas hallgatása, még a "biztonságos" beállítás esetén is, halláskárosuláshoz vezethet.
- Bizonyosodjon meg, hogy a készülékét ésszerűen használja, és tartson megfelelő időközönként szünetet a hallgatásban.
- **Győzödjön meg róla, hogy a fejhallgató használata közben a következő szabályokat betartja.**
- Csak mérsékelt hangerővel hallgassa s csak mérsékelt időtartamig.
- Ne hangosítsa fel a hangerőt, mikor a füle "hozzászokik" a hangerőszinthez.
- Soha ne állítsa olyan magasra a hangerőt, hogy nem hallja ami a környezetében történik.
- Legyen óvatos vagy kapcsolja ki a hallgatót nem biztonságos helyzetek esetén.
- Ne használjon fejhallgatót motoros jármű használata, valamint biciklizés, gördeszkázás közben, stb.; ez balesethez vezethet és sok helyen nem megengedett.
- Fontos (tartozék fejhallgatóval kapható készülékeknél): A Philips hanglejátszóinak az illetékes szerv által megállapított maximális hangerejét csak az eredetileg mellékelt típusú fejhallgatóval garantálja. Amennyiben a fejhallgató pótlásra szorul, javasoljuk, hogy lépjen kapcsolatba kereskedőjével, hogy az eredetileg mellékelt Philips fejhallgatóval egyező modellt rendeljen.
- Biztonság közlekedés közben: ne használja járművezetés vagy kerékpározás közben, mert balesetet okozhat.

Megjegyzés: A készülék burkolata hosszabb használat esetén felmelegedhet. Ez normális jelenség.

# **A korongok kezelése**

- Ne ragasszon papírt vagy ragasztószalagot a korongra.
- Óvja a korongot a közvetlen napfénytől és más hőforrásoktól.
- Lejátszás után helyezze vissza a korongot a tokjába.

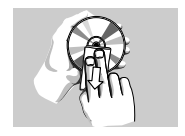

• A tisztítást végezze belülről kifelé, száraz, szöszmentes törlőkendővel.

# **Az LCD képernyő használata**

Az LCD magas prezíciós technikával készült. Apró, fekete, állandó an megjelenő pontokat láthat az LCD kijelzőn. Ez a gyártási folyamat normális eredménye, nem hibás működésre utal.

# **Környezetvédelmi vonatkozások**

A készülék csomagolása fölösleges csomagolóanyagokat nem tartalmaz. Mindent megtettünk annak érdekében, hogy a csomagolást könnyen szét lehessen választani egynemě anyagra: karton, PS, PE, PET.

A készülék olyan anyagokból áll, melyek újrahasznosíthatók, ha a szétszerelést egy hozzáértő cég végzi. Kérjük, hogy a csomagoló anyagokat, a használt elemeket és az öreg készüléket a helyi előírások figyelembe vételével helyezze a hulladékgyějtőkbe.

# **Felhasználói jogokkal kapcsolatos tudnivalók**

"DivX, DivX" Certified és a hozzá tartozó emblémák a DivX, Inc. védjegyei, és használatuk licenchez kötött.

Minden védjegy és bejegyzett védjegy az illető jogtulajdonost illeti.

Az Egyesült Királyságban és bizonyos országokban a szerzői jog által védett anyagok, dokumentumok másolásához szükséges lehet a szerzői jogok tulajdonosának engedélye.

A Windows Media és a Windows embléma a Microsoft Corporation védjegyei vagy bejegyzett védjegyei az Egyesült Államokban és/vagy más országokban.

#### Az egységek feltöltése

# **4.1 A DVD lejátszó feltöltése**

Dugja be a hálózati adaptert

• A **PIROS** LED jelzi, hogy a töltés folyamatban van. Ha a készülék nincs használva, akkor kb. 4 ó

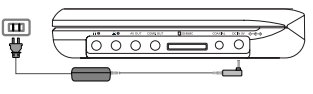

rába telik, hogy teljesen feltöltődjön.

• A **PIROS** LED kialszik, ha a készülék teljesen feltöltődött.

#### **Tippek:**

- \* Töltés közben is üzemeltetheti a DVD-lejátszót. Ilyenkor azonban több ideig tart az akkumulátor feltöltése.
- $^{\ast}$  Ha az "alacsony akkuszint" ikon megjelenik a képernyőn, kérjük, töltse fel a lejátszót.

# **4.2 A távvezérlő üzembe helyezése**

- **1** Nyissa ki az elemtartó rekesz fedelét. Távolítsa el a műanyag védőfület (csak az első használatba vételkor).
- **2** Helyezzen be 1 x CR2025 típusú 3 voltos lítium elemet, majd zárja vissza a rekeszt.

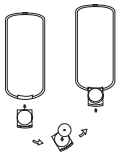

#### **VIGYÁZAT**!

- Az elemek vegyi anyagokat tartalmaznak, ezért a megfelelő hulladékgyűjtőbe kell azokat helyezni.
- Az elem helytelen cseréje robbanáshoz vezethet. Kizárólag ugyanolyan vagy ugyanolyan típusúval cserélje.
- Az elem helytelen használata az elektrolit szivárgásával járhat, ami a rekesz korroziójához vagy akár az elem szétrobbanásához vezethet.
- Vagye ki az elemeket, ha hosszabb ideig nem szándékozik használni a készüléket.
- Perklorát anyag különleges kezelést igényel. Látogasson el a www.dtsc.ca.gov/hazardouswaste/perchlorate.
- Az akkumulátort óvja a magas hőmérséklettől, ne tegye ki például közvetlen napfény hatásának, ne helyezze tűz közelébe stb.

#### **Indítás**

#### **5.1 Beállítás**

**1** Nyomja meg a **SETUP** gombot. Megjelenik a funkciók listája.

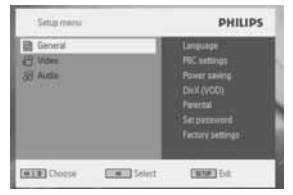

- 2 A ▲ / ▼ segítségével jelöljön ki egy elemet.
- **3** A ► segítségével lépjen be egy almenübe.
- **4** A navigációs gombok ▲, ▼, ◀, ▶ használatával jelölje ki a kívánt beállítást, majd nyomja meg az **OK** gombot jóváhagyáshoz.
- **•** A **SETUP** (BEÁLLÍTÁS) menü tartalma:

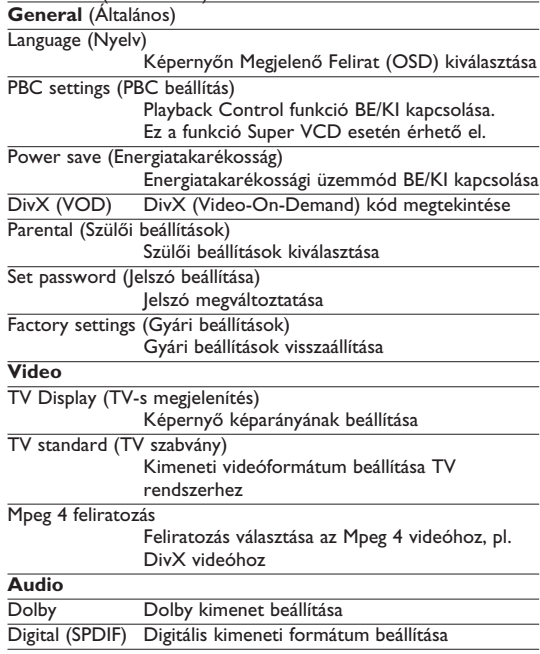

# **5.2 DVD lejátszása**

- **1** Nyomja meg röviden a lejátszó tetején található **POWER** gombot a készülék bekapcsolásához.
- **2** Nyissa ki a lemezmeghajtót és tegye be a lemezt.
- **•** A lejátszó automatikusan elkezdi lejátszani a lemezt.
- **3** Használja a navigációs gombokat **4**, ▶, ▲, ▼ a DVD menü egy elemének kiválasztásához (pl. lejátszás, nyelv kiválasztása, felirat).

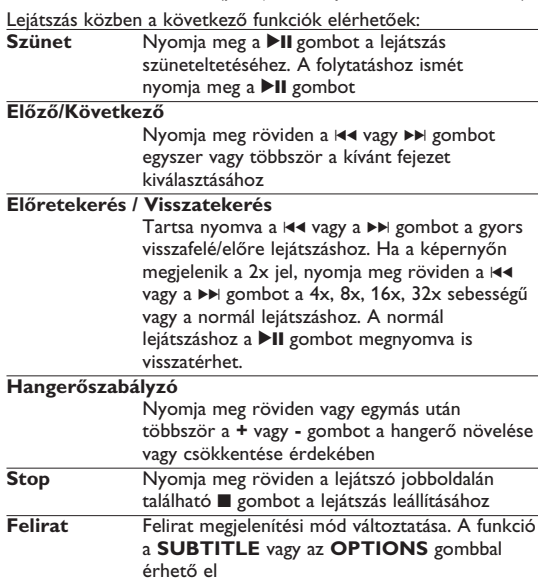

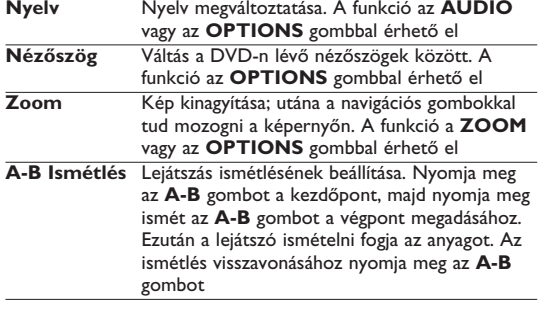

# **5.3 VCD lejátszása**

- **1** Nyomja meg röviden a lejátszó tetején található **POWER** gombot a készülék bekapcsolásához.
- **2** Nyissa ki a lemezmeghajtót és tegye be a lemezt.
- **•** A készülék automatikusan elkezdi lejátszani a lemezt.

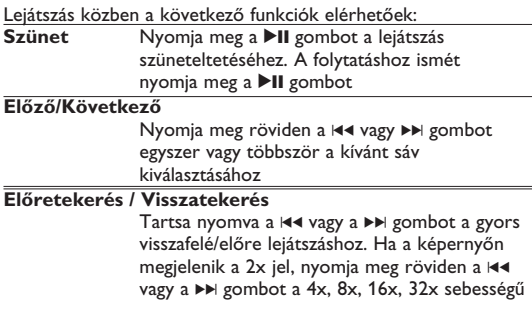

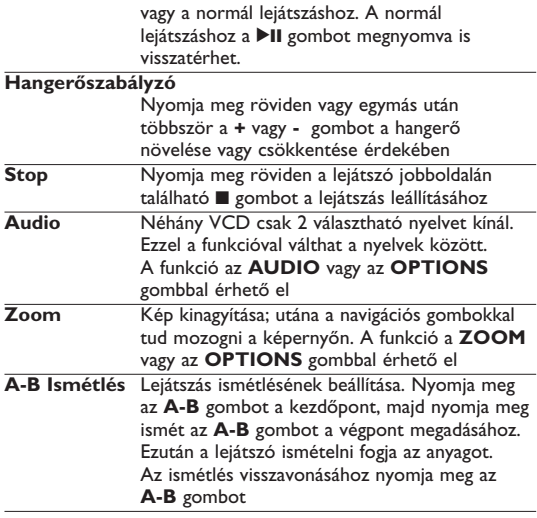

# **5.4 Super (S)-VCD lejátszása**

Néhány (Super) Video CD támogatja a **PBC** (**P**lay **B**ack **C**ontrol) funkciót. Ennek segítségével Ön interaktív módon játszhatja le a CD-t, a megjelenő menüt követve.

- **1** Nyomja meg röviden a lejátszó tetején található **POWER** gombot a készülék bekapcsolásához.
- **2** Helyezze be az (S)VCD-t a lejátszó jobboldalán található lemeznyílásba. Ha a **PBC** be van kapcsolva, akkor a képernyőn megjelenik a lemez index menüje.
- **3** A numerikus billentyűzet 0-9 gombjai segítségével válasszon ki egy jelenetet, vagy válasszon ki egy lejátszási opciót.
- **4** A visszatéréshez nyomja meg a távirányító **RETURN** gombját.
- **5** A Playback Control üzemmód be-/kikapcsolásához menjen a **SETUP** menübe, és válassza ki a **PBC settings** (PBC beállítások) opciót.

# **5.5 Zene CD lejátszása**

- **1** Nyomja meg röviden a lejátszó tetején található **POWER** gombot a készülék bekapcsolásához.
- **2** Nyissa ki a lemezmeghajtót és tegye be a lemezt.
- **•** A készülék automatikusan elkezdi lejátszani a lemezt.

Lejátszás közben a következő funkciók elérhetőek:

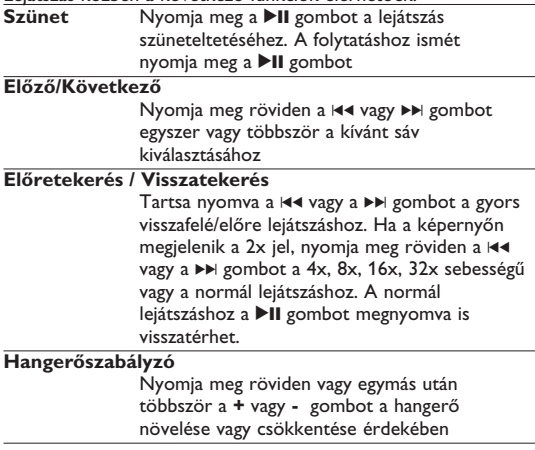

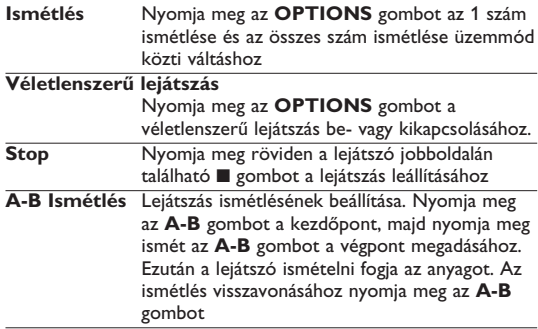

# **5.6 MP3/WMA-CD lejátszása**

- **1** Nyomja meg röviden a lejátszó tetején található **POWER** gombot a készülék bekapcsolásához.
- **2** Nyissa ki a lemezmeghajtót és tegye be a lemezt.
- **•** A készülék automatikusan elkezdi lejátszani a lemezt.
- **3** A navigációs gombok **∢ ▶, ▲, ▼** használatával válassza ki a lejátszandó mappát és MP3/WMA fájlt.

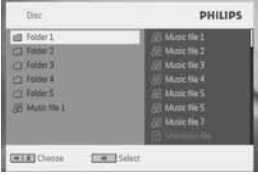

Lejátszás közben a következő funkciók elérhetőek: Nyomja meg a **▶II** gombot a lejátszás szüneteltetéséhez. A folytatáshoz ismét nyomja meg a **>II** gombot

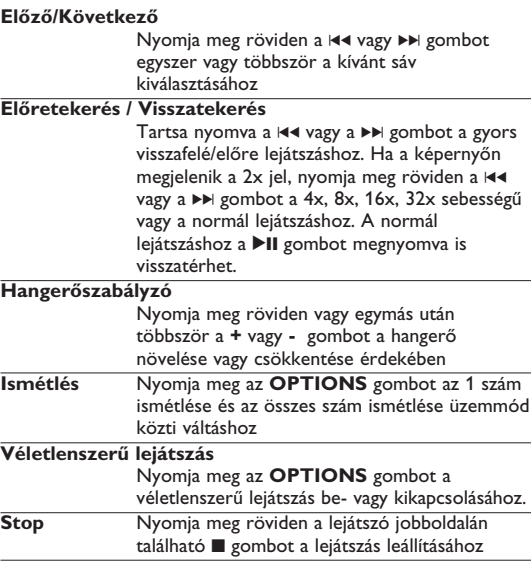

# **5.7 Kép-CD lejátszása**

A lejátszó csak JPEG formátumú képek olvasására képes.

- **1** Nyomja meg röviden a lejátszó tetején található **POWER** gombot a készülék bekapcsolásához.
- **2** Nyissa ki a lemezmeghajtót és tegye be a lemezt.
- **•** A készülék automatikusan elkezdi lejátszani a lemezt.

**3** A navigációs gombok használatával válassza ki a lejátszandó mappát és JPEG fájlt.

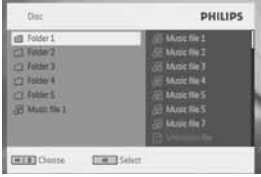

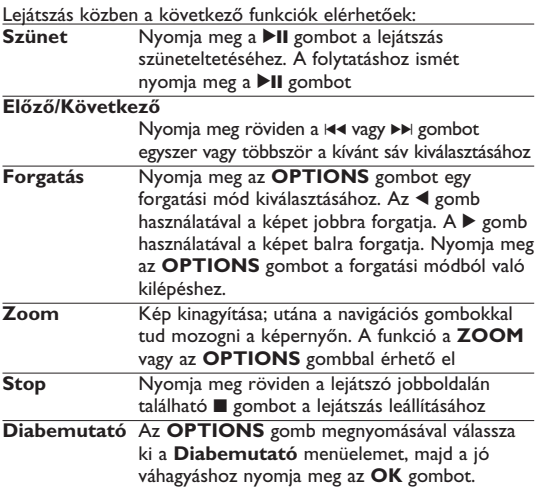

# **5.8 Lejátszás SD/MMC kártyáról**

A DVD-lejátszó SD/MMC kártyahelyéről JPEG, MP3, WMA, DivX és MPG-4 fájlok játszhatók le.

- A DVD-lejátszóról nem vihető át és nem rögzíthető adat az SD/MMC kártyára.
- A DVD-lejátszóval nem használható SDHC (nagykapacitású SD memóriakártya).
- A böngészés ideje az SD/MMC kártya memóriakapacitásától függ.
- **1** Nyomja meg röviden a lejátszó tetején található **POWER** gombot a készülék bekapcsolásához.
- **2** Helyezzen SD/MMC memóriakártyát az SD/MMC kártyanyílásba.
- **•** A lejátszó automatikusan böngészi és megjeleníti az SD/MMC
- 3 A navigációs gombok **▲, ▼, ◀,** ▶ használatával válassza ki a megnyitni kívánt fájlt, majd nyomja meg az OK gombot.

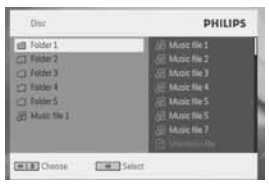

**4** A lejátszás végén húzza ki az SD/MMC kártyát a DVD-lejátszóból.

#### További funkciók

# **6.1 A DISPLAY menü**

Ha lejátszás közben megnyomja a DISPLAY gombot, akkor a következő menü fog megjelenni, és módosíthatja a következő beállításokat:

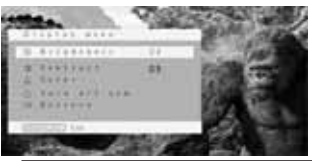

**Brightness** (Fényerő)

Segítségével beállíthatja a képernyő fényerejét

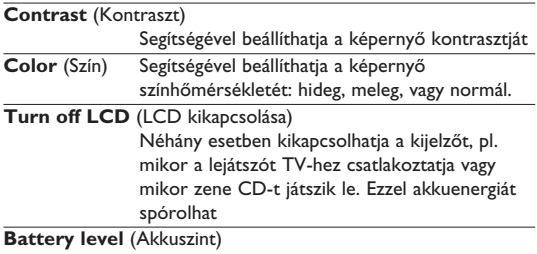

A használatban lévő áramforrás típusát mutatja.

### **6.2 Csatlakozás**

#### **6.2.1 Fejhallgató**

Csatlakoztassa a fejhallgatót a lejátszó oldalán található egyik fejhallgató jack-dugójához vagy a videó erősítőhöz a lejátszó oldalán.

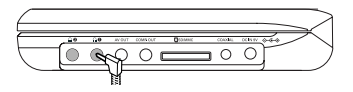

**6.2.2 TV**

A lejátszót csatlakoztathatja egy TV-hez, hogy azon élvezze a DVD-t.

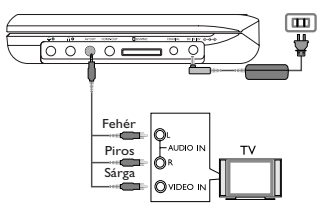

**6.2.3 Component Video(YPbPr/YCbCr)**

A komponens videocsatlakoztatás jobb képminőséget eredményez. Ez a lehetőség minden bizonnyal az Ön TV-készülékén is rendelkezésre áll.

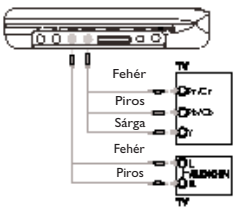

- **1** Nyomja meg az **OPTION** gombot.
- **2** Nyomja meg a ▲ vagy a ▼ gombot a **SOURCE** kiválasztásához,

majd a 2 gombot az almenübe való belépéshez.

- **3** A TV beállításának megfelelően nyomja meg a ▲ vagy a ▼ gombot az .**YPbPr** vagy az**YCbCr** forrás kiválasztásához.
- **4** Jóváhagyáshoz nyomja meg az **OK** gombot.

A komponens videó módból a távvezérlő **RETURN** gombjának lenyomásával és nyomva tartásával léphet ki.

**6.2.4 SD/MMC memóriakártya aljzat**

SD/MMC kártyán tárolt video-, audio- vagy képfájlok lejátszásához helyezze be a kártyát az SD/MMC kártyanyílásba.

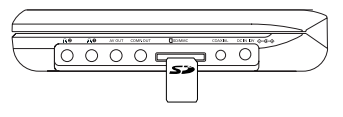

**TANÁCS:** A behelyezni kívánt kártya fém érintkezőjének lefelé kell néznie.

**6.2.5 Koaxiális**

Digitális audió kimenet, mellyel a lejátszót csatlakoztathatja házimozi rendszeréhez.

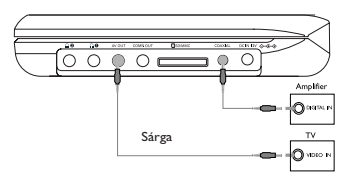

#### **Hibaelhárítás**

Ha a DVD-Video lejátszó meghibásodására utaló jeleket tapasztal, először nézze át az ellenőrzőlistát. Elképzelhető, hogy valami felett elsiklott a figyelme.

**FIGYELMEZTETÉS**: Semmilyen körülmények között ne kísérelje meg saját kezűleg megjavítani a készüléket; ez a garancia elvesztésével jár. Ha bármilyen hiba elõfordul, mielõtt javíttatni vinné a készüléket, ellenõrizze az alább felsoroltakat. Ha a fel-sorolt javaslatok alapján nem tudja megoldani a problémát, akkor forduljon a forgalmazóhoz vagy a szervizhez.

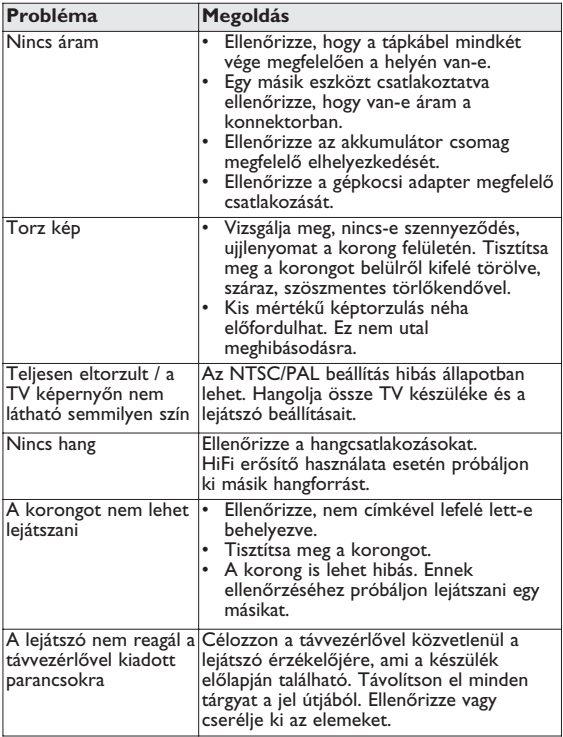

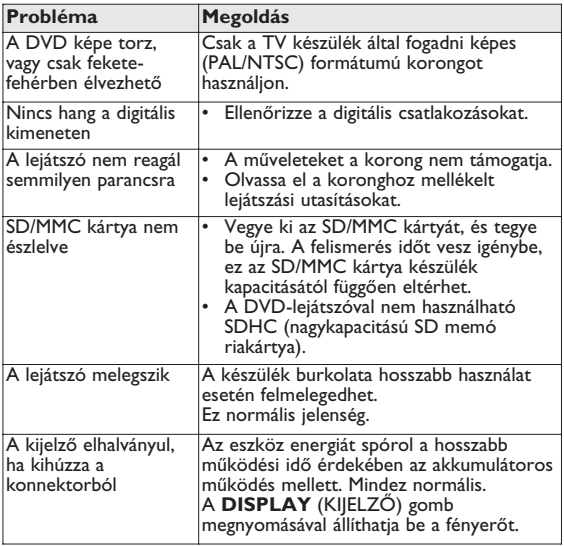

A készülék megfelel az Európai Közösség rádiófrekvenciás zavarra vonatkozó előírásainak.

#### 8 Műszaki adatok

**A PHILIPS fenntartja magának a jogot, hogy előzetes figyelmeztetés nélkül változtasson a termék kivitelén és jellemzőin.**

**A gyártó által jóvá nem hagyott módosítások semmissé tehetik a felhasználó jogait a készülék működtetésére vonatkozóan.**

**Minden jog fenntartva.**

#### **MAGYARORSZÁG**

**Minőségtanúsítás** A garanciajegyen feltüntetett forgalombahozó vállalat a 2/1984. (III.10.) BkM-IpM együttes rendelet értelmében tanúsítja, hogy ezen készülék megfelel a měszaki adatokban megadott értékeknek.

**Figyelem! A meghibásodott készüléket - beleértve a hálózati csatlakozót is - csak szakember (szerviz) javíthatja.**

**Ne tegye ki a készüléket esőnek vagy nedvesség hatásának! Garancia**

A forgalombahozó vállalat a termékre 12 hónap garanciát vállal.  $M$ éretek 20.4 x 16.8 x 3.3 cm

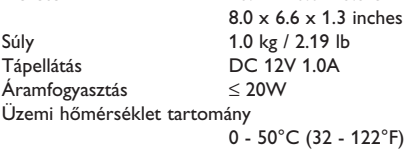

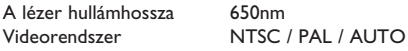

### **Felhasználói jogokkal kapcsolatos tudnivalók**

A szerzoi jog által védett anyagok, beleértve a számítógépes programokat, az adatállományokat, a rádió- és televízióadásokat, valamint a hangfelvételeket, jogosulatlan másolása a szerzoi jogok megsértését jelentheti és buncselekményt valósíthat meg. Ez a készülék ilyen célokra nem használható.

# **Az elhasznált termék hulladékkezelése**

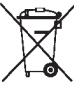

Ezt a terméket minőségi, újrafeldolgozható és újrahasznosítható anyagok és alkatrészek felhasználásával tervezték és készítették.

A termékhez kapcsolódó áthúzott kerekes kuka szimbó

lum azt jelenti, hogy a termékre vonatkozik a 2002/96/EK Európai irányelv.

Kérjük, informálódjon az elektromos és elektronikus hulladékok szelektív gyűjtésének helyi rendszeréről.

Kérjük, a helyi szabályok figyelembe vételével járjon el, és ne dobja az elhasznált terméket a háztartási hulladékgyűjtőbe. Az elhasznált termék megfelelő hulladékkezelése segítséget nyújt a környezettel és az emberi egészséggel kapcsolatos esetleges negatív következmények megelőzésében.

Meet Philips at the Internet http://www.philips.com

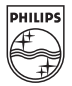

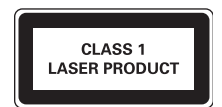

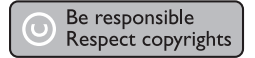

Specifications are subject to change without notice. Trademarks are the property of Royal Philips Electronics N.V. 2007 or their respective owners Royal Philips Electronics N.V. 2007 All rights reserved.

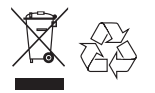

Printed in China wk749